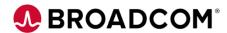

# CA Workload Automation CA 7<sup>®</sup> Edition r12.x: Basic Operations and Administration 200

**EDUCATION COURSE DESCRIPTION** 

# SUPPORTED PRODUCT RELEASE(S)

CA Workload Automation CA 7
Edition
Release 12 x

# COURSE TYPE, LENGTH, & CODE

- Instructor-led, Virtual Training (ILT/VILT)
- Four (4) Days
- 06SEV20081

#### PREREQUISITE(S)

 Experience with scheduling, JCL and production control activities

#### WHO SHOULD ATTEND

- Schedulers
- Operators
- IT Manager (Day 1 Overview)

#### **Course Overview**

Build the knowledge and skills you need to use CA Workload Automation CA 7 Edition to implement workloads and control batch production processing.

In this course, you will learn how to create, monitor, and control work from the CA Workload Automation CA 7 Edition Web Client and 3270 interfaces. The screenshots, quizzes, and hands-on exercises will give you practical experience defining jobs, schedules and requirements, and monitoring, controlling, and forecasting workloads.

This course is designed to provide Operations and Production Control staff with a basic understanding of the components of CA Workload Automation CA 7 Edition and how to use this CA solution for the day-to-day management of batch workloads. This is an ideal starting point for people coming into Operations and Production Control with no previous CA Workload Automation CA 7 Edition experience.

#### This Course Will Show You How To:

- Describe the major functions of CA Workload Automation CA 7 Edition r12.x
- Execute various displays and actions for maintaining and managing workloads
- Forecast future workload executions
- Create time- and calendar-driven schedules
- Set up job predecessors and triggers
- Specify and display various resource requirements
- Define automated functions for day-to-day JCL changes
- Use the Virtual Resource Management (VRM)
- Understand the Automated Recovery Facility (ARF) components

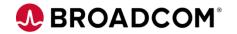

## **Course Agenda**

#### **Module 1: Component Overview**

- · Identify required and optional components
- · Describe Control System tasks and processing
- Understand the database and Queue functions
- Quiz

#### **Module 2: Configuration Overview**

- Review common initialization settings covering those for startup, execution, cross-platform workloads, and security
- Determine the effects of these various settings on CA 7 processing
- Quiz

#### **Module 3: Workload Definition**

- Identifying information required for job definitions
- Understand the order for defining workloads
- Using the job definition function
- Setting values to provide processing controls
- Quiz and Lab Exercise

#### **Module 4: Scheduling Jobs**

- Understand scheduling in CA WA CA 7 Edition
- · Creating base calendars and schedules
- The concept of Schedule IDs
- The Schedule Scan process
- · Event driven triggering functions
- Quiz and Lab Exercise

#### **Module 5: Defining Dependencies**

- · Identify the various types of dependencies
- Creating user, job, and dataset dependencies
- Mutually exclusive processing
- · Quiz and Lab Exercise

#### **Module 6: Using Virtual Resources**

- The concepts of Virtual Resources
- Virtual Resource types
- Creating and using Virtual Resources
- · Settings to manage Virtual Resources
- Quiz and Lab Exercise

#### Module 7: Monitoring and Managing

- Using displays to monitor active workloads
- Action functions to manage active workloads
- · Performing problem root cause analysis
- Restarting failed workloads
- Handling on-request workloads
- Forecasting functions for daily planning
- Quiz and Lab Exercise

#### **Module 8: Automating JCL**

- Use of JCL libraries in CA 7
- · Defining and using Global Variables
- · Functions of CA 7 JCL control cards
- · Automating JCL updates through CA Driver
- Quiz

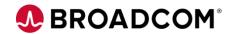

## Course Agenda continued

#### **Module 9: ARF Overview**

- Understand the concept of ARF and ARFSETS
- Displaying active ARFSETS
- Determine possible uses of the functionality
- Quiz

#### **Module 10: Reporting and Graphs**

- Historical reporting
- CA Easytrieve reporting
- Automated Performance Analysis graphs
- Quiz

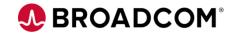

### **Course Resources**

#### **Communities**

https://community.broadcom.com/mainframesoftware/communities/communityhomeblogs?CommunityKey =a65dfaf9-5269-4823-b51f-7a67e7605b60

#### **Learning Path**

https://community.broadcom.com/education/viewdocument/ca-workload-automation-ca-7-learnin?CommunityKey=bd92ecf3-d291-44ae-87ef-f17f7697397e&tab=librarydocuments

#### **Documentation**

https://techdocs.broadcom.com/content/broadcom/techdocs/us/en/ca-mainframe-software/automation/ca-workload-automation-ca-7-edition/12-1.html

#### **Product Information**

https://www.broadcom.com/products/mainframe/workload-automation/ca7